## **ЗАДАНИЕ №1**

## **РАСЧЕТ УСТАНОВИВШЕГОСЯ РЕЖИМА ПОД ДЕЙСТВИЕМ ПОСТОЯННЫХ ИСТОЧНИКОВ**

- 1. Для изображенной цепи составить полную систему независимых уравнений Кирхгофа.
- 2. Рассчитать токи в ветвях методом контурных токов.
- 3. Рассчитать токи в ветвях методом узловых потенциалов.
- 4. В ветви, помеченной стрелкой, определить ток методом эквивалентного генератора.
- 5. Определить показание идеального амперметра, включенного параллельно ветви с источником тока.
- 6. Составить уравнение баланса мощностей и проверить его выполнение.
- 7. Составить модель электрической цепи в программе TINA, выполнить моделирование и сравнить результаты.

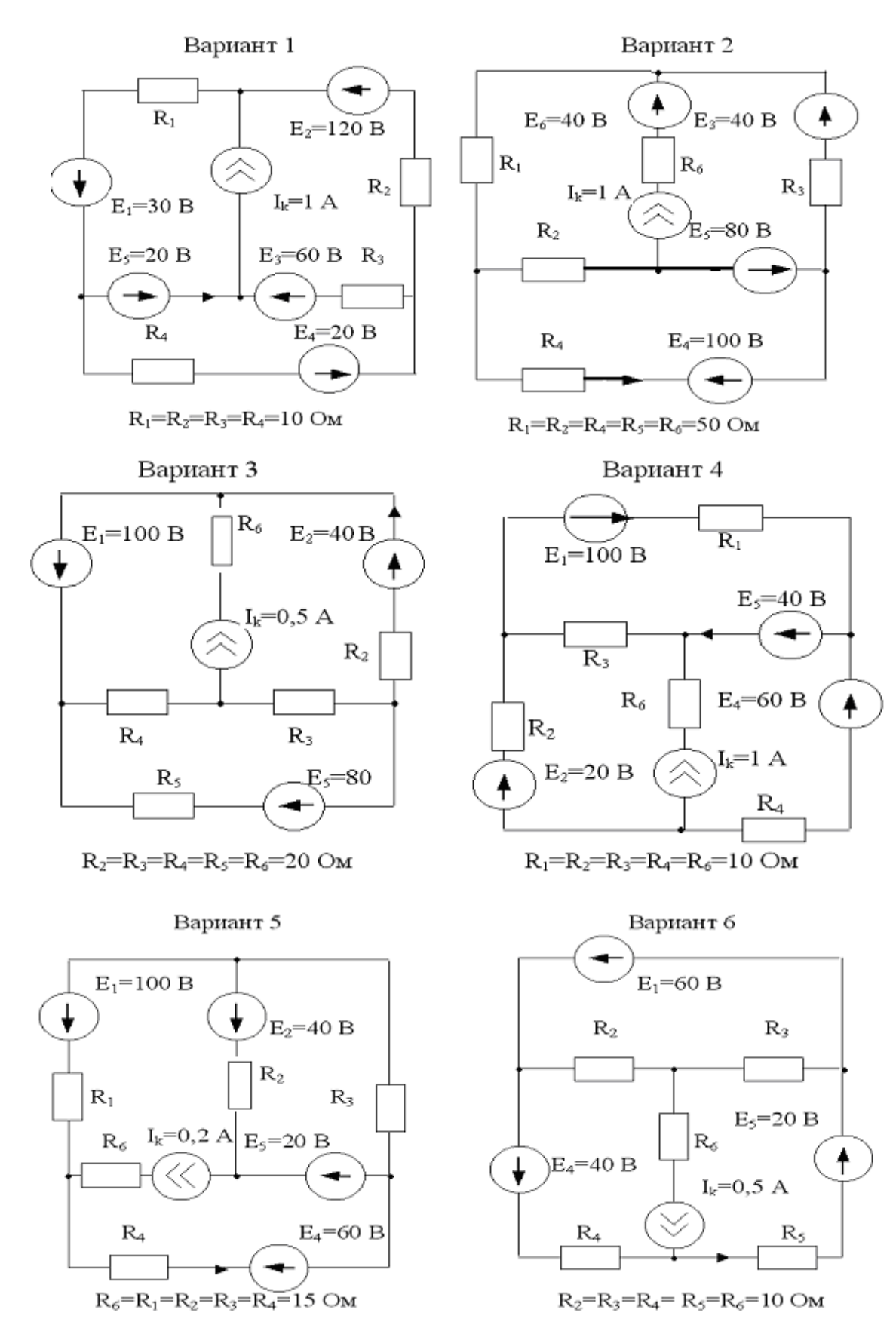

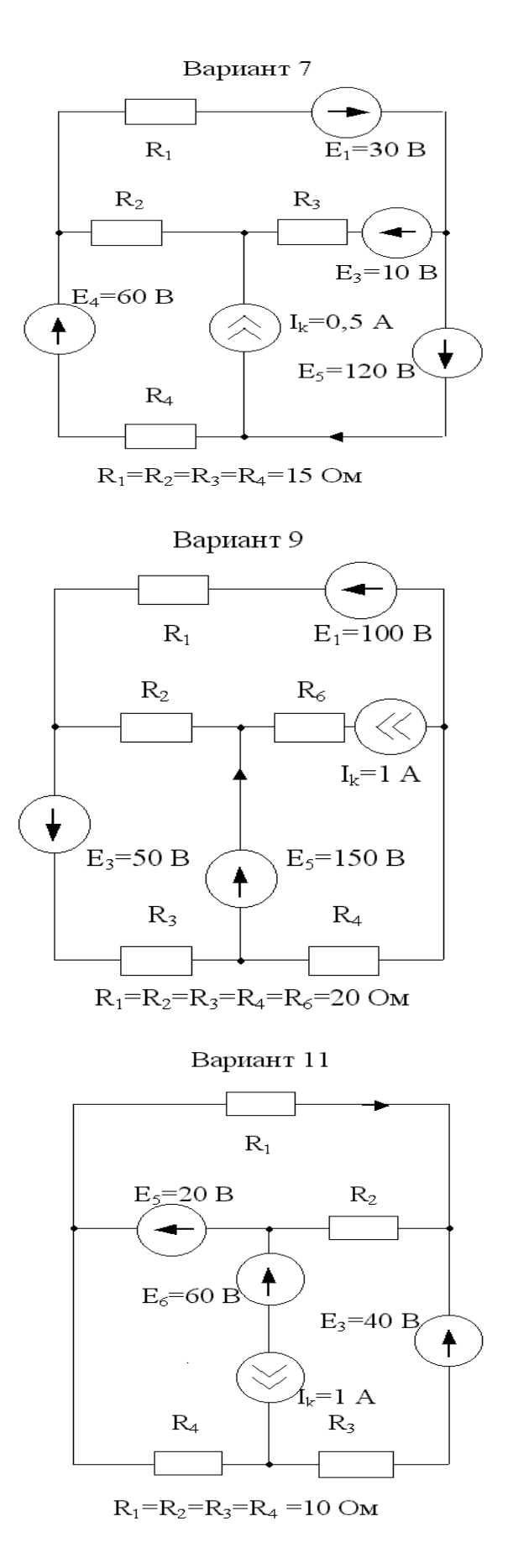

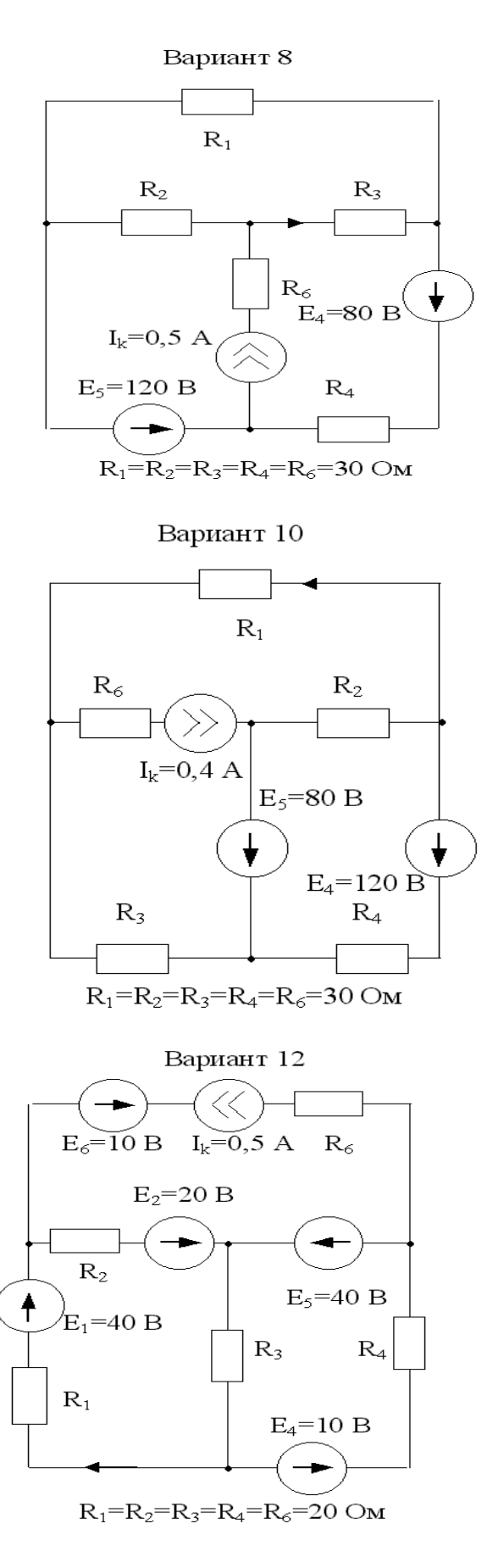

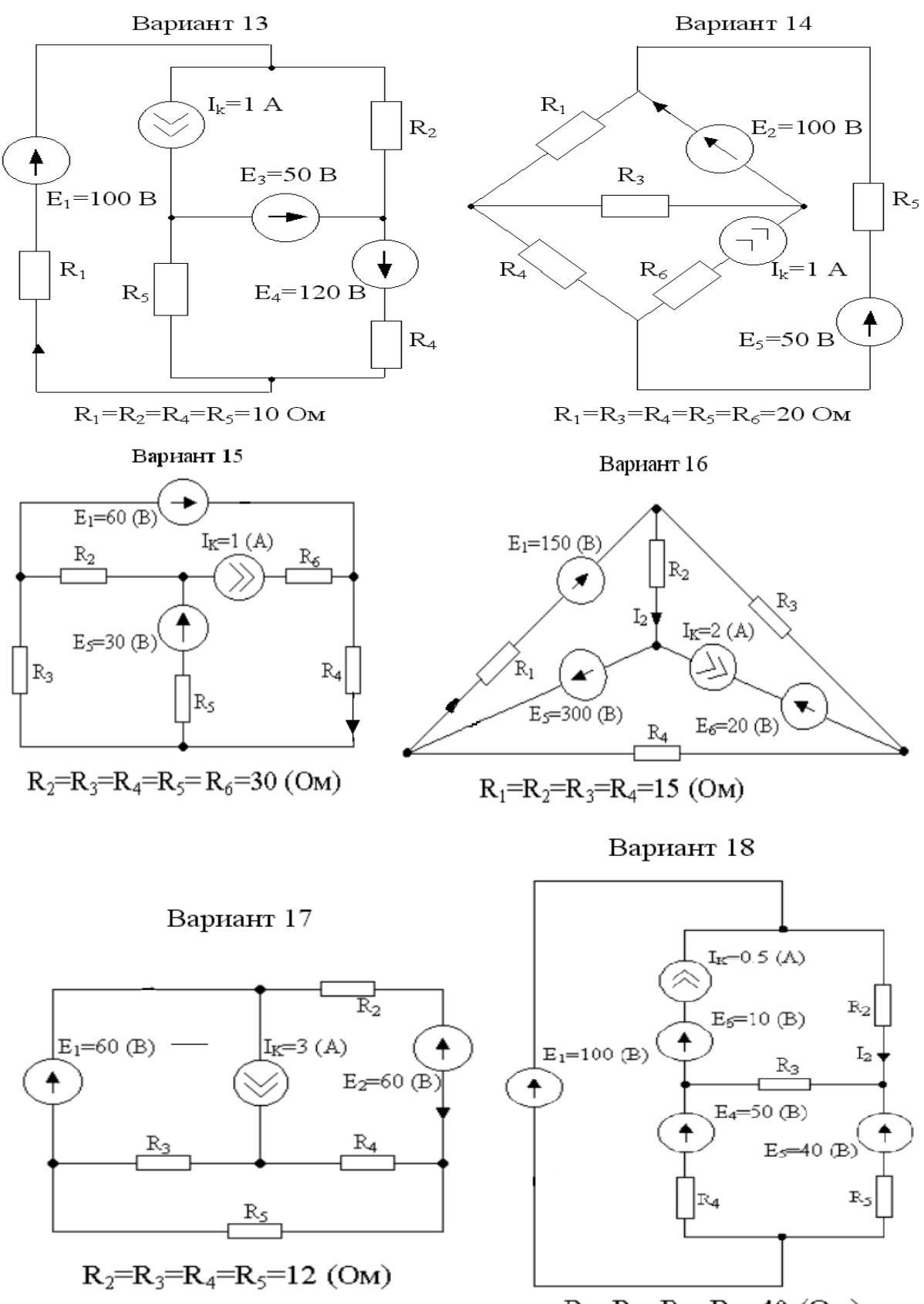

 $R_2=R_3=R_4=R_5=10$  (OM)

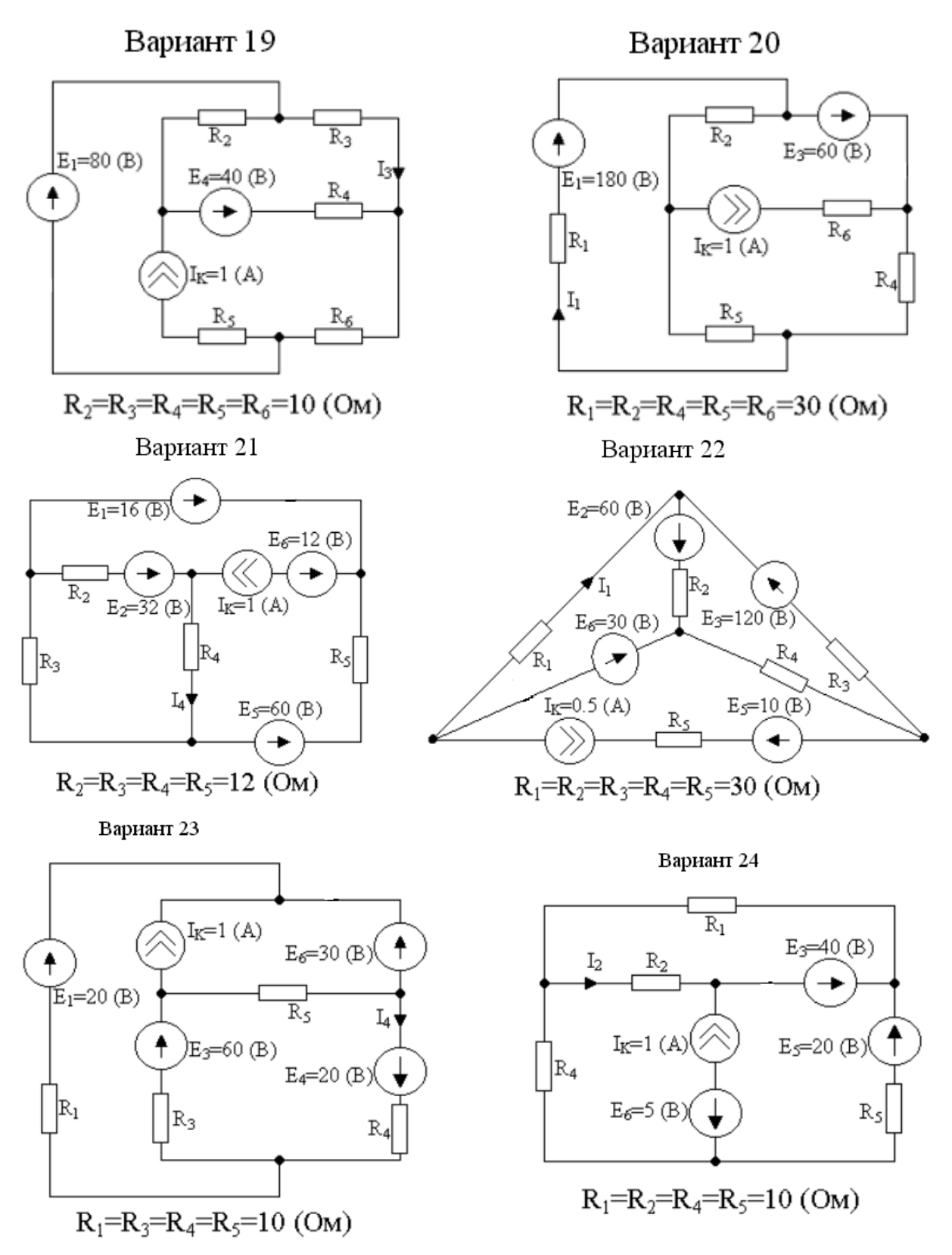

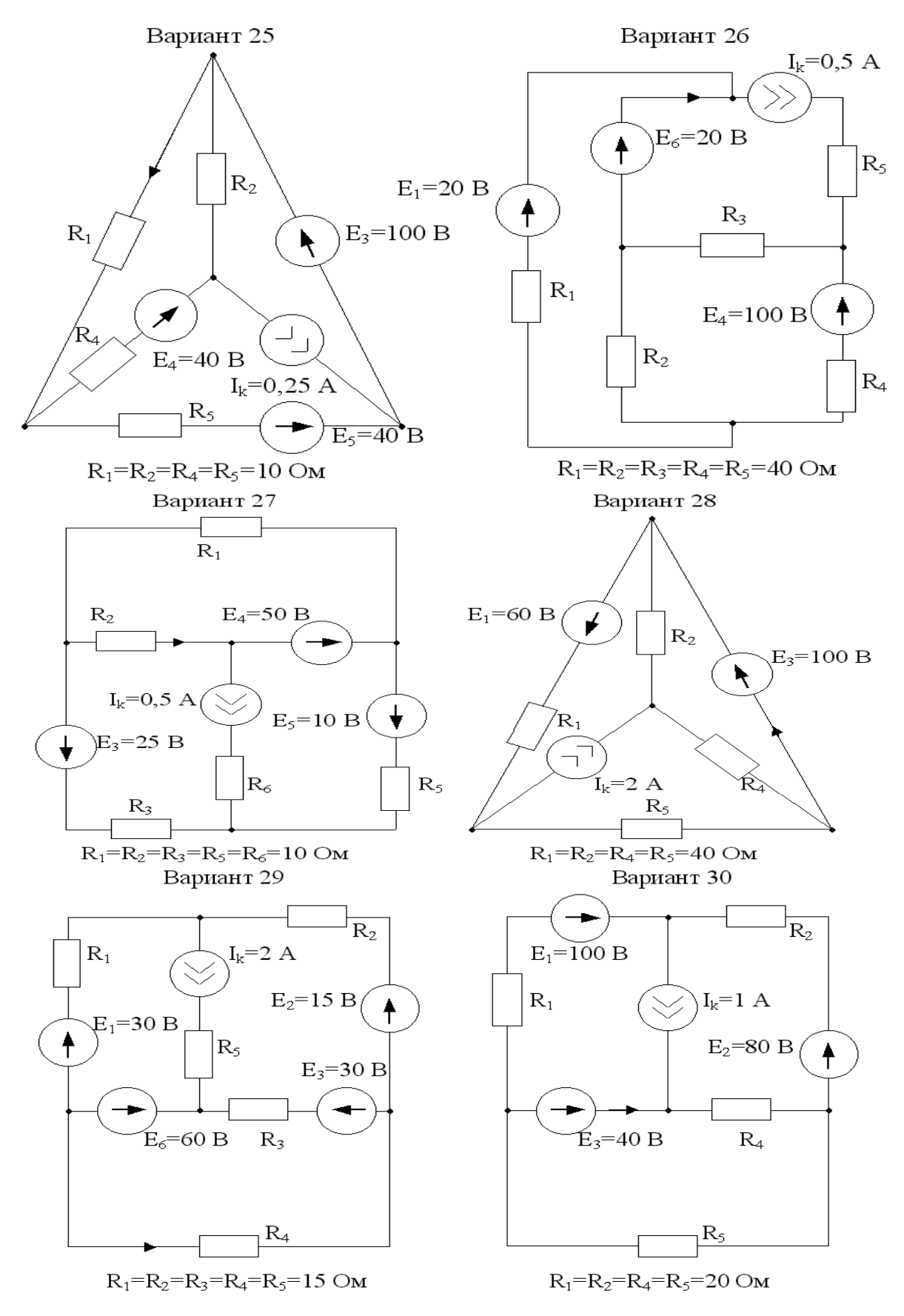

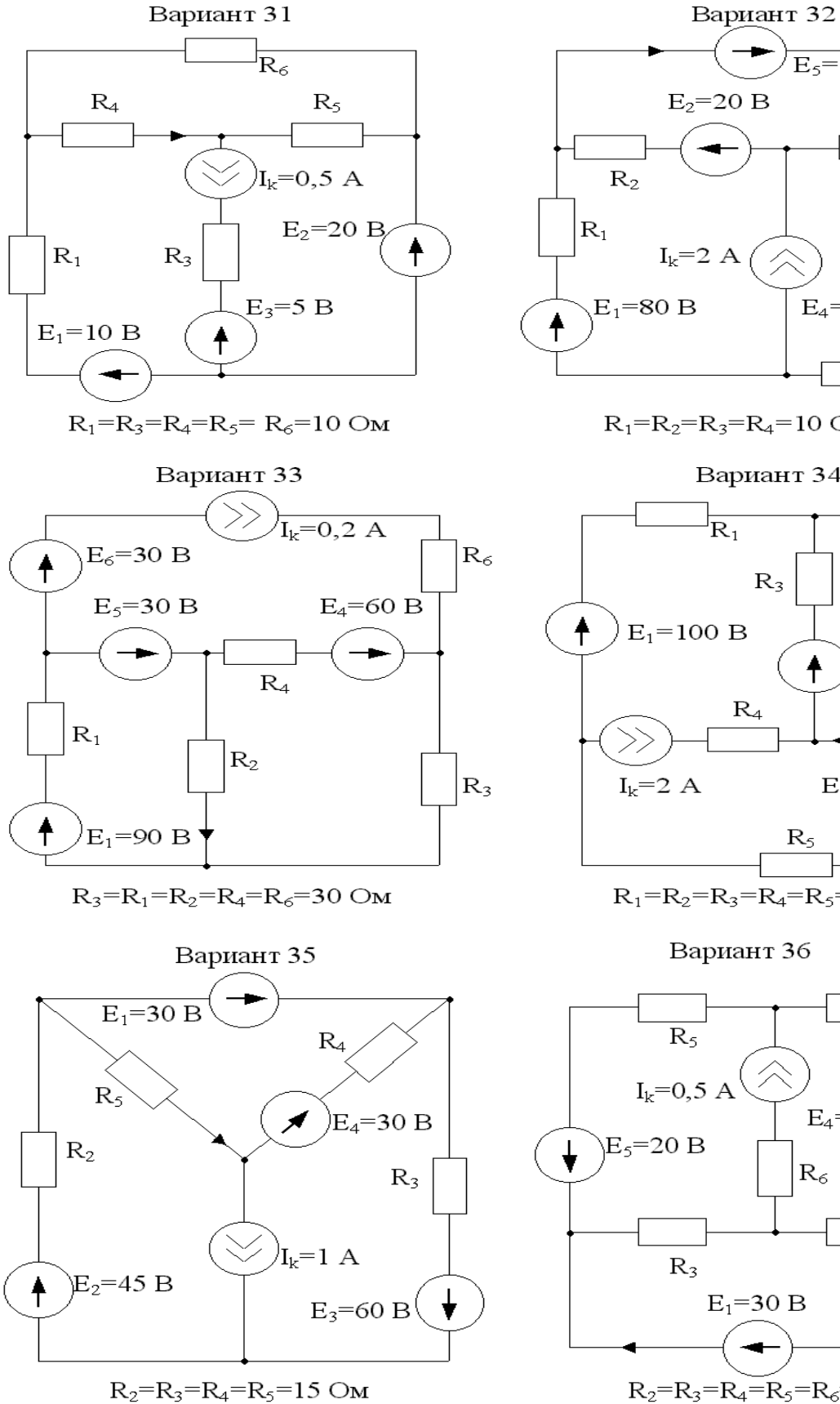

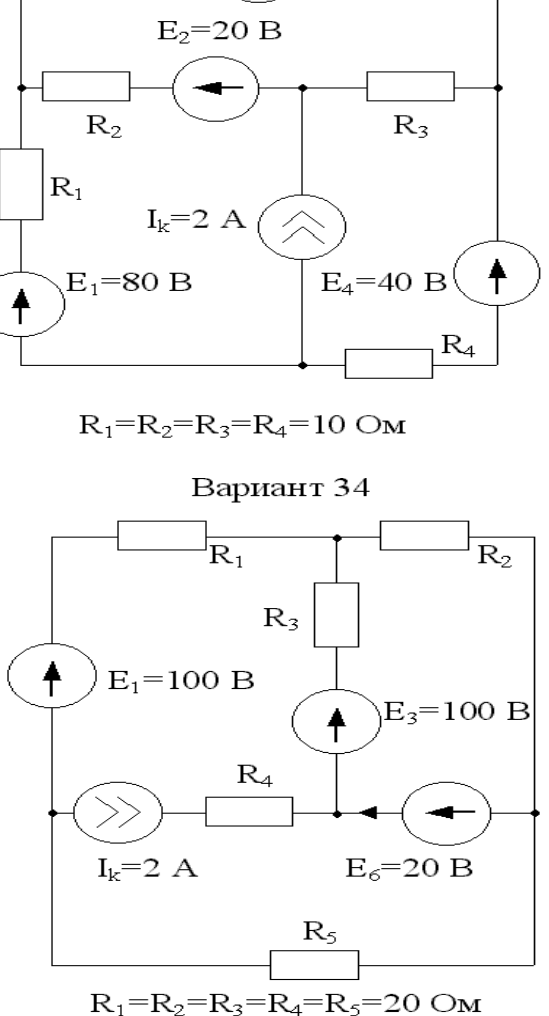

 $E_5=10 B$ 

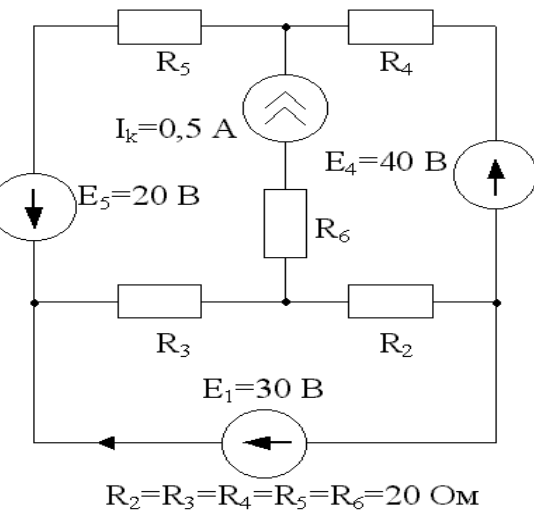

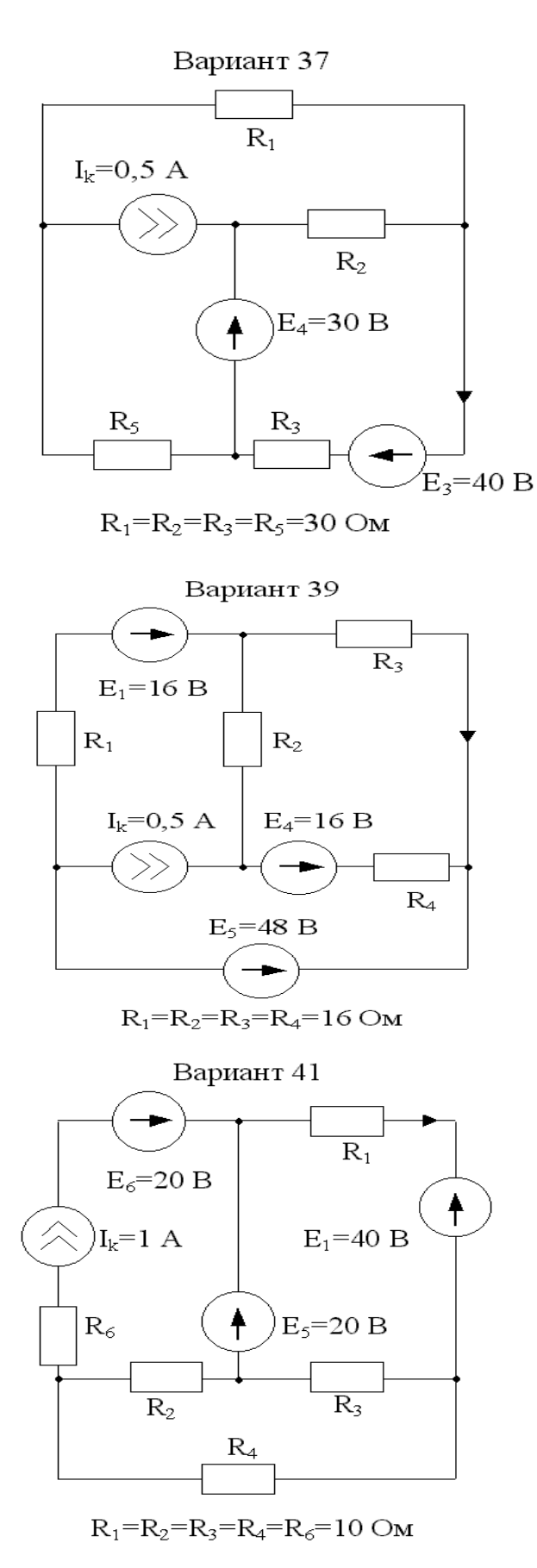

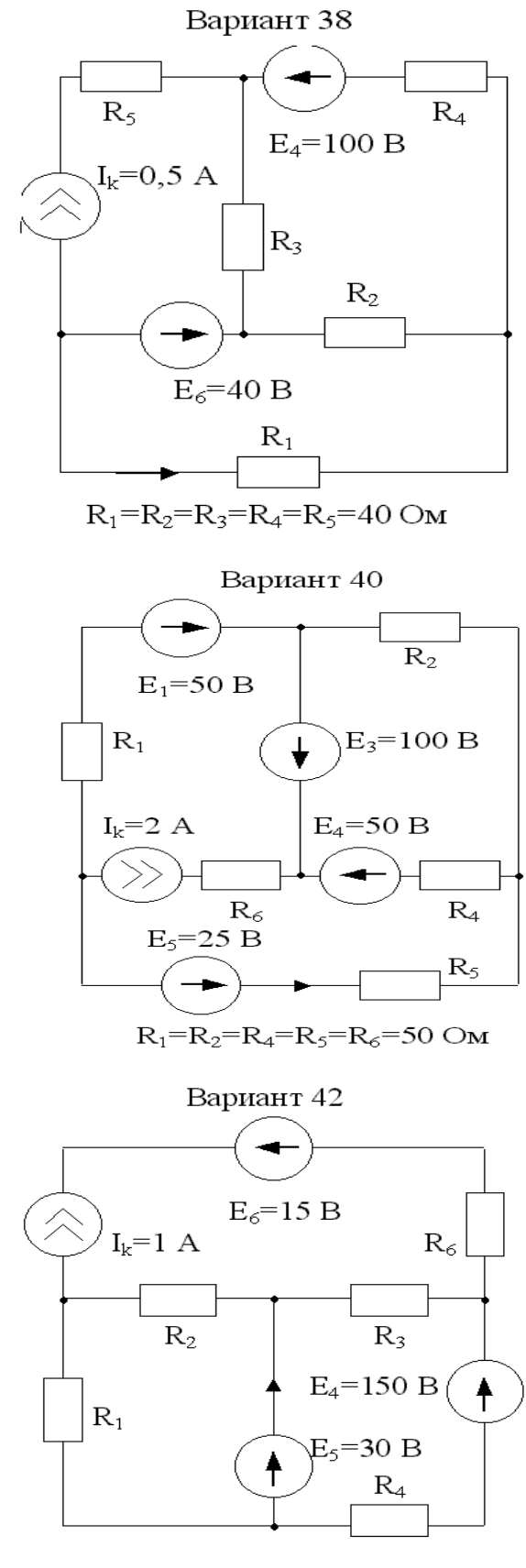

 $R_1=R_2=R_3=R_4=R_6=15$  OM

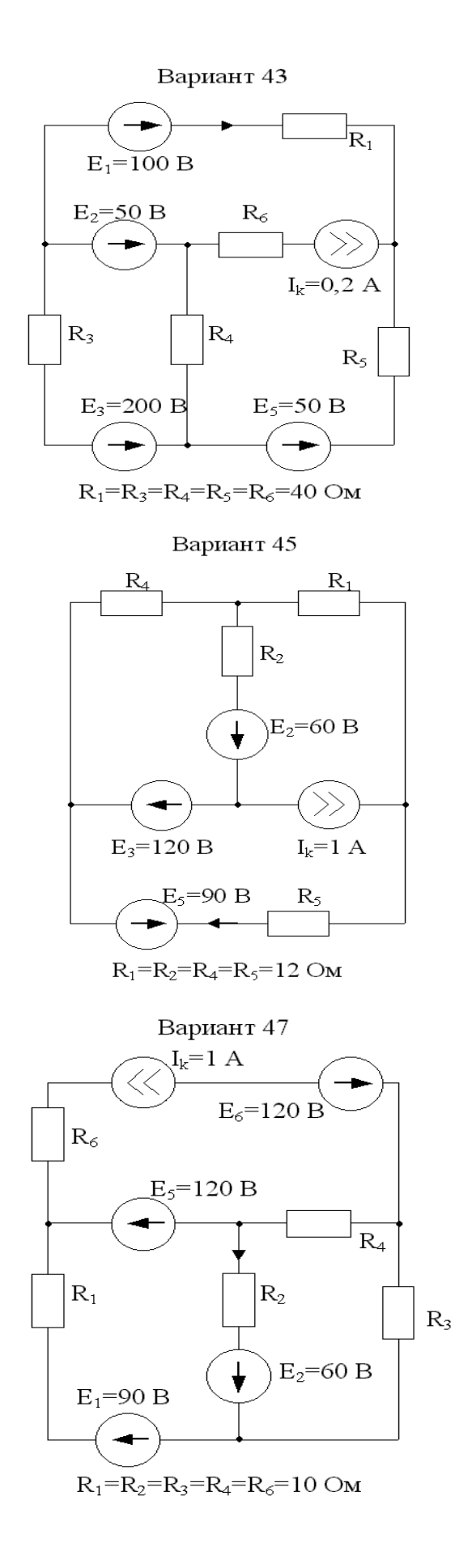

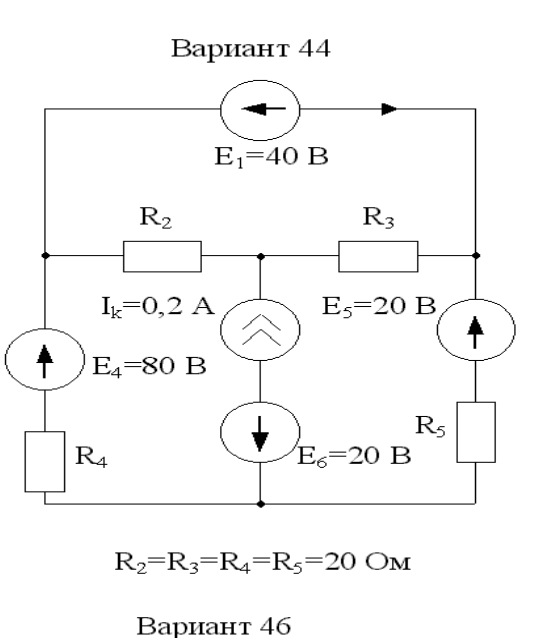

 $\mathbb{R}_1$  $E_1 = 50 B$  $I_k = 1 A$  $R_6$  $\rm R_3$  $E_5 = 20 B_0$  $R_2$  $\rm R_4$  $E_2=40 B$ 

$$
R_1\!\!=\!\!R_2\!\!=\!\!R_3\!\!=\!\!R_4\!\!=\!\!R_6\!\!=\!10~\!\mathrm{Om}
$$

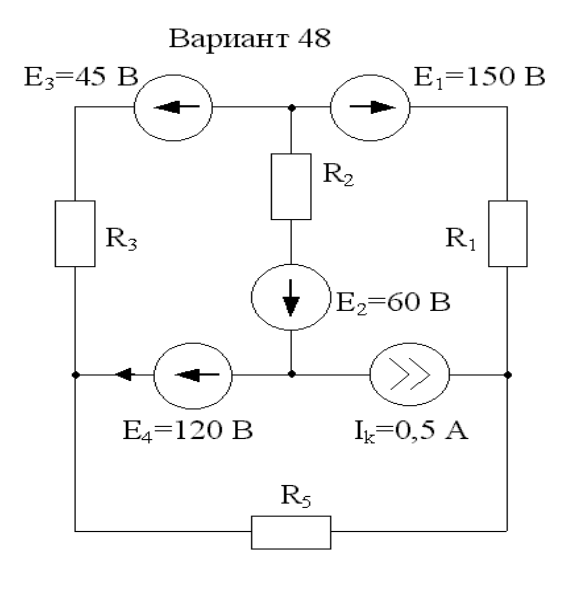

 $R_1=R_2=R_3=R_5=10$  OM

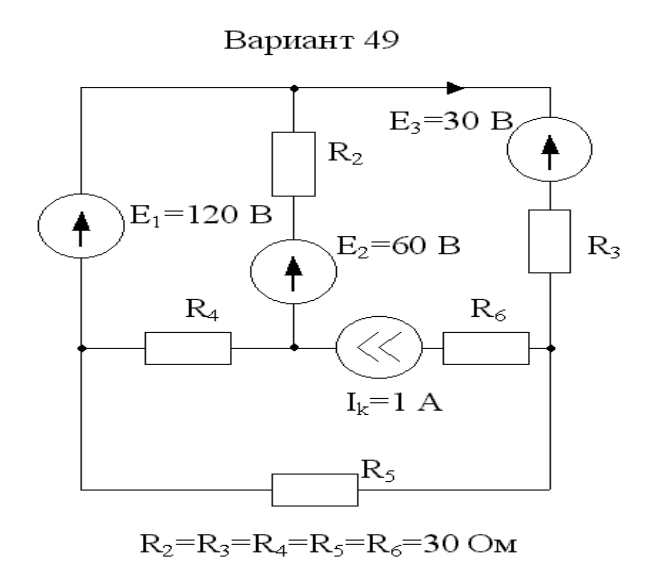

Вариант 51

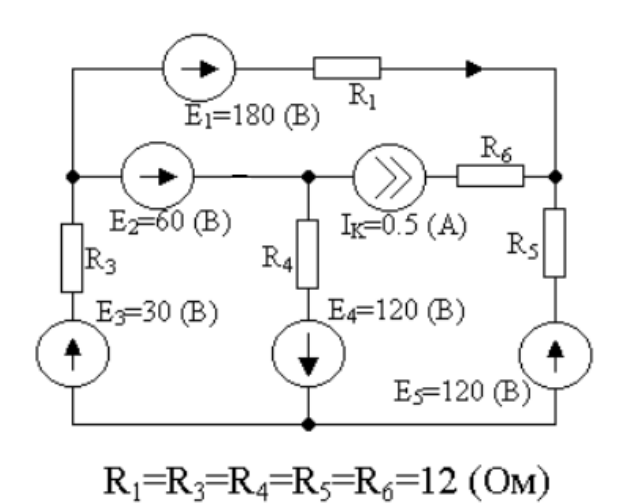

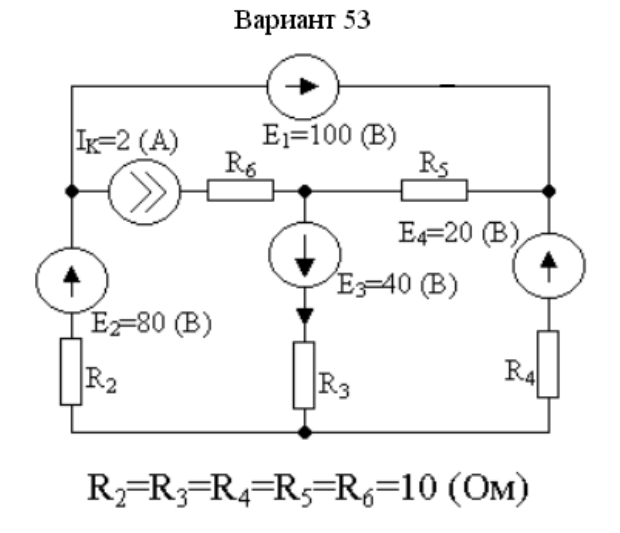

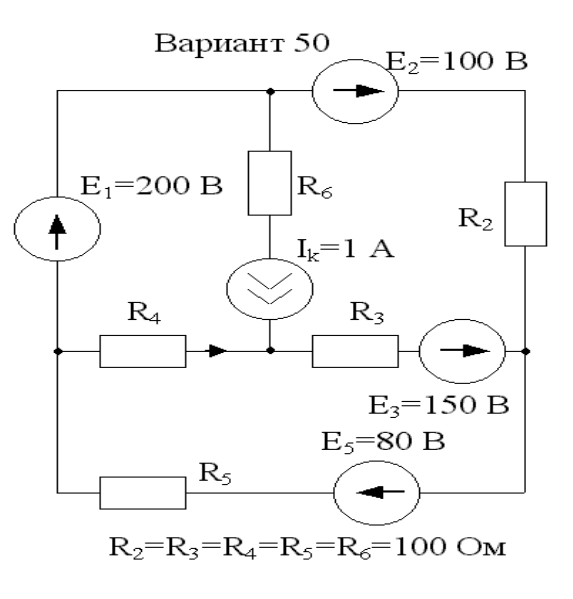

Вариант 52

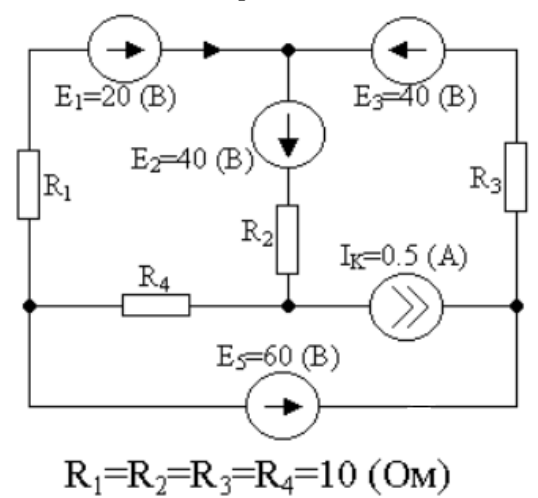

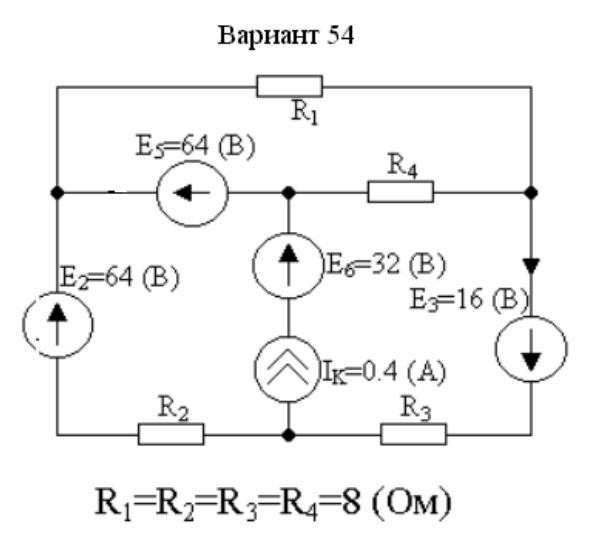

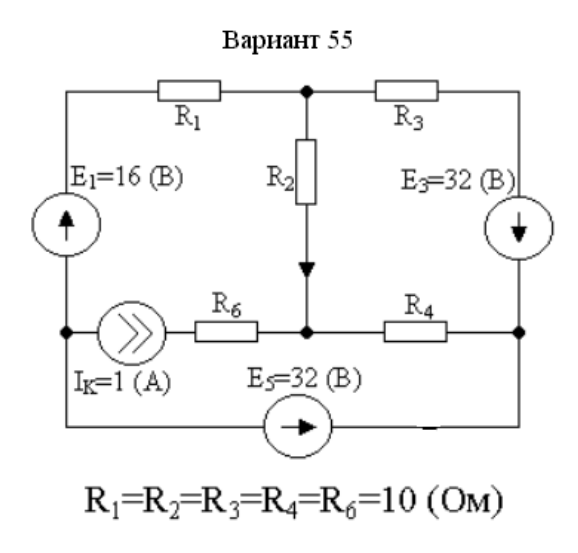

Вариант 57

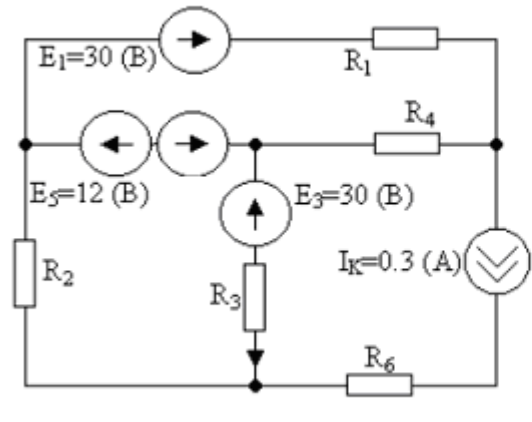

$$
R_1=R_2=R_3=R_4=R_6=6 (OM)
$$

Вариант 59

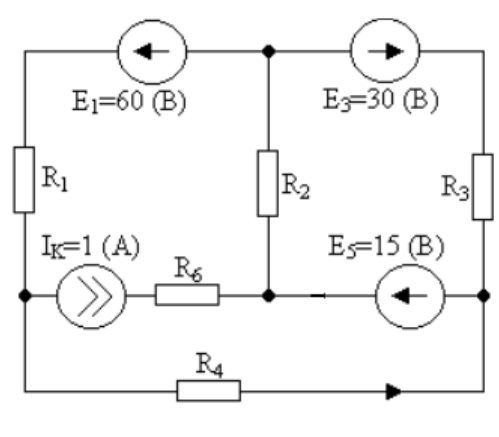

 $R_1=R_2=R_3=R_4=R_6=30$  (OM)

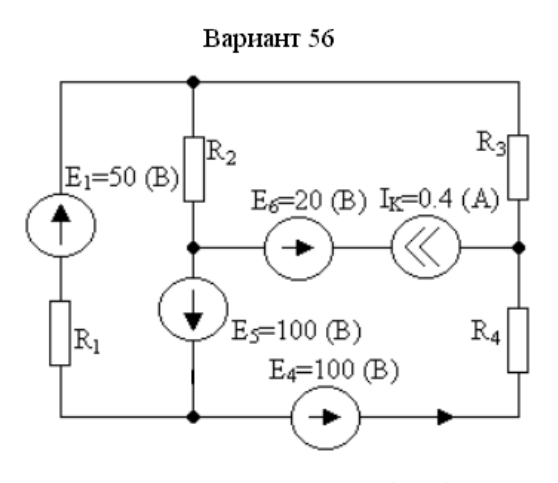

 $R_1=R_2=R_3=R_4=20$  (OM)

Вариант 58

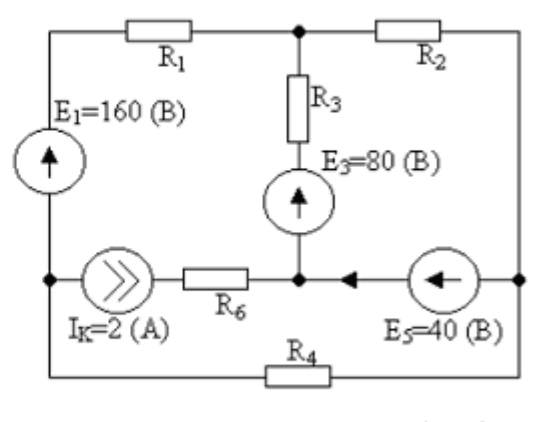

$$
R_1=R_2=R_3=R_4=R_6=40\ (OM)
$$

Вариант 60

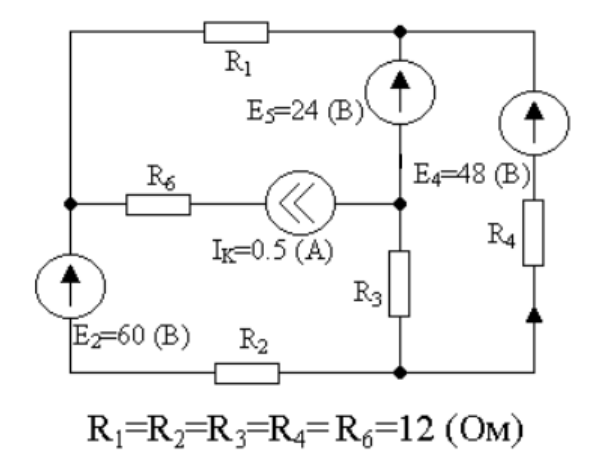

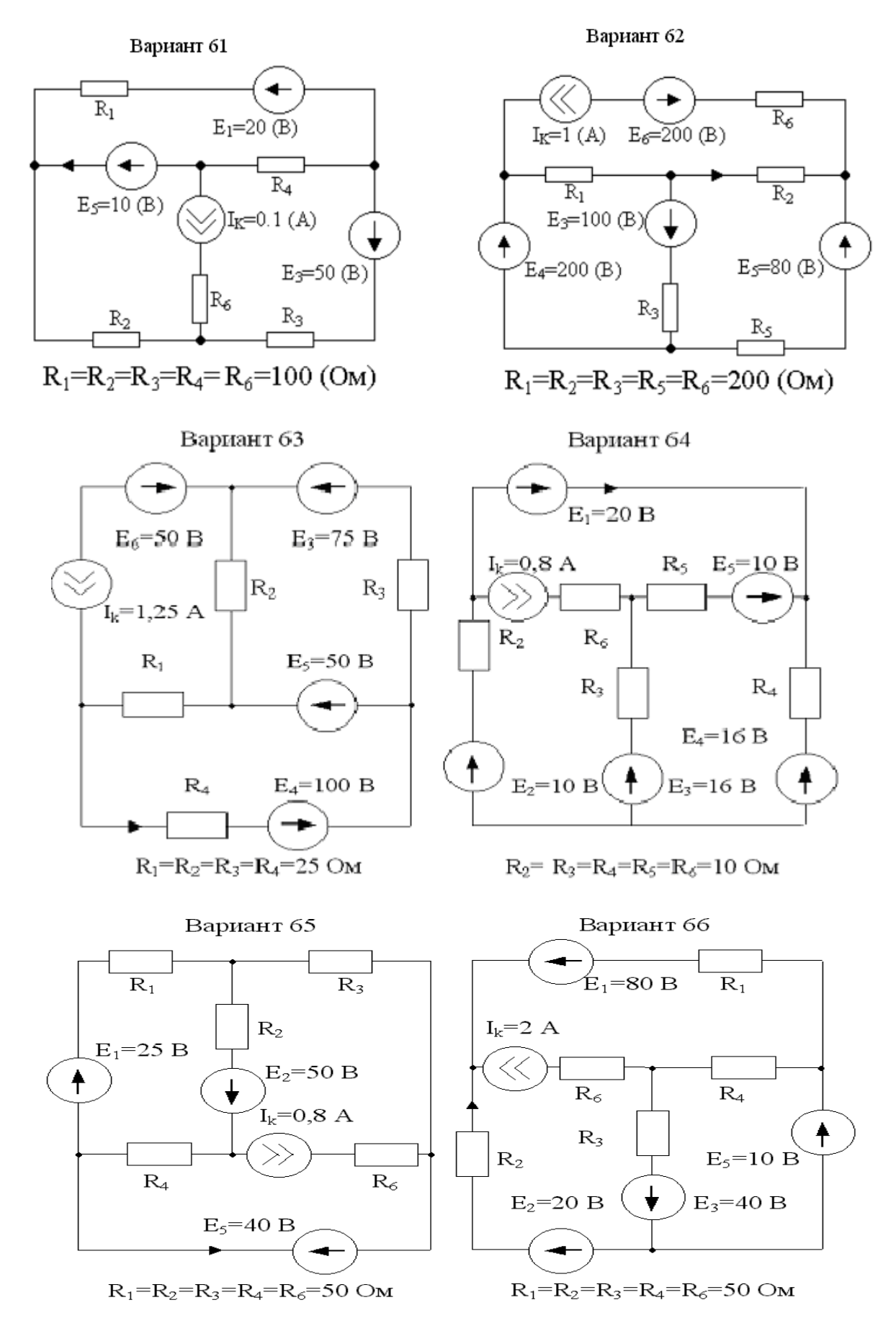

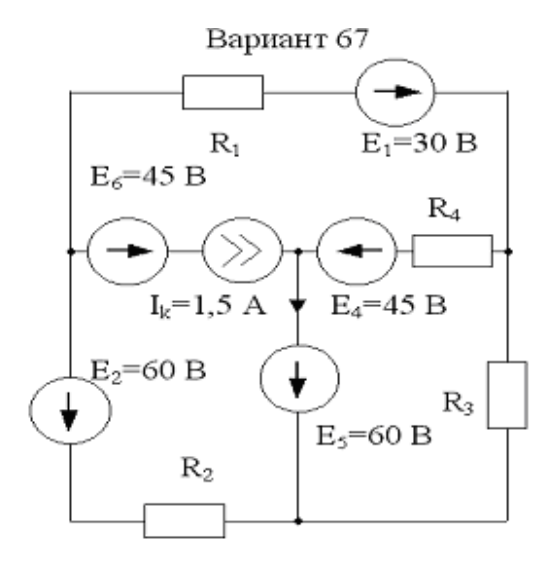

 $R_1=R_2=R_3=R_4=15$  Om

Вариант 69

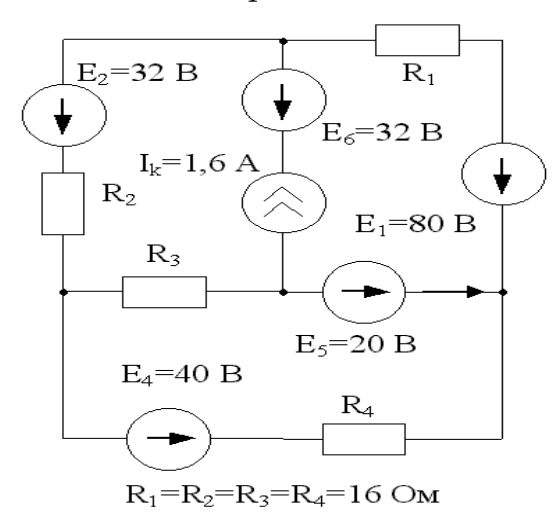

Вариант 71

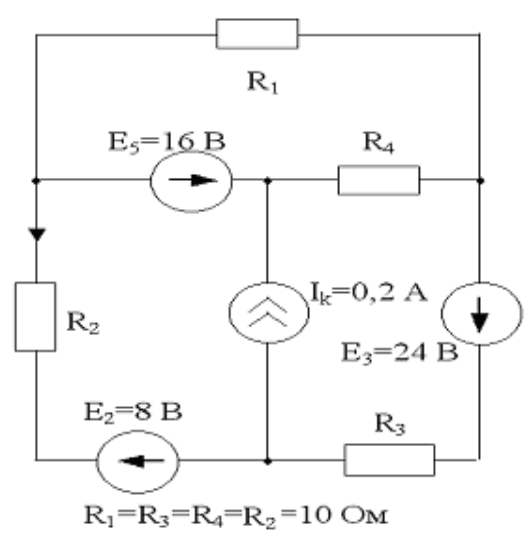

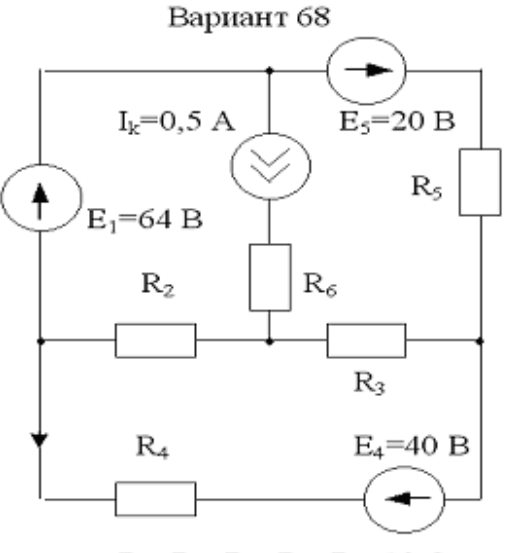

 $R_2=R_3=R_4=R_5=R_6=10$  Om

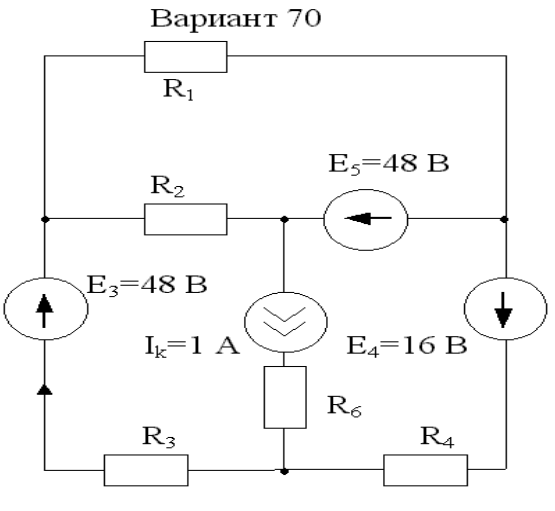

$$
R_1 = R_2 = R_3 = R_4 = R_6 = 8 \text{ Om}
$$

Вариант 72

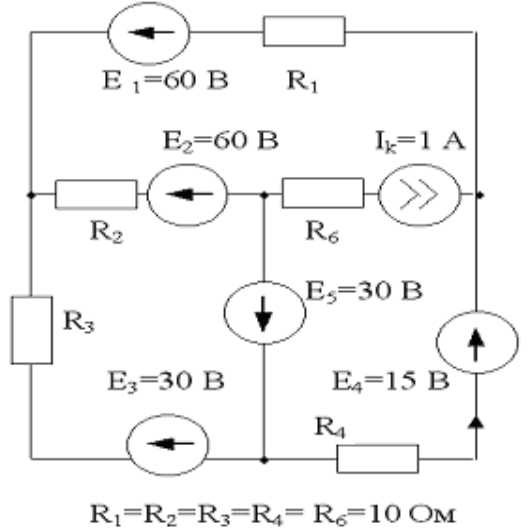

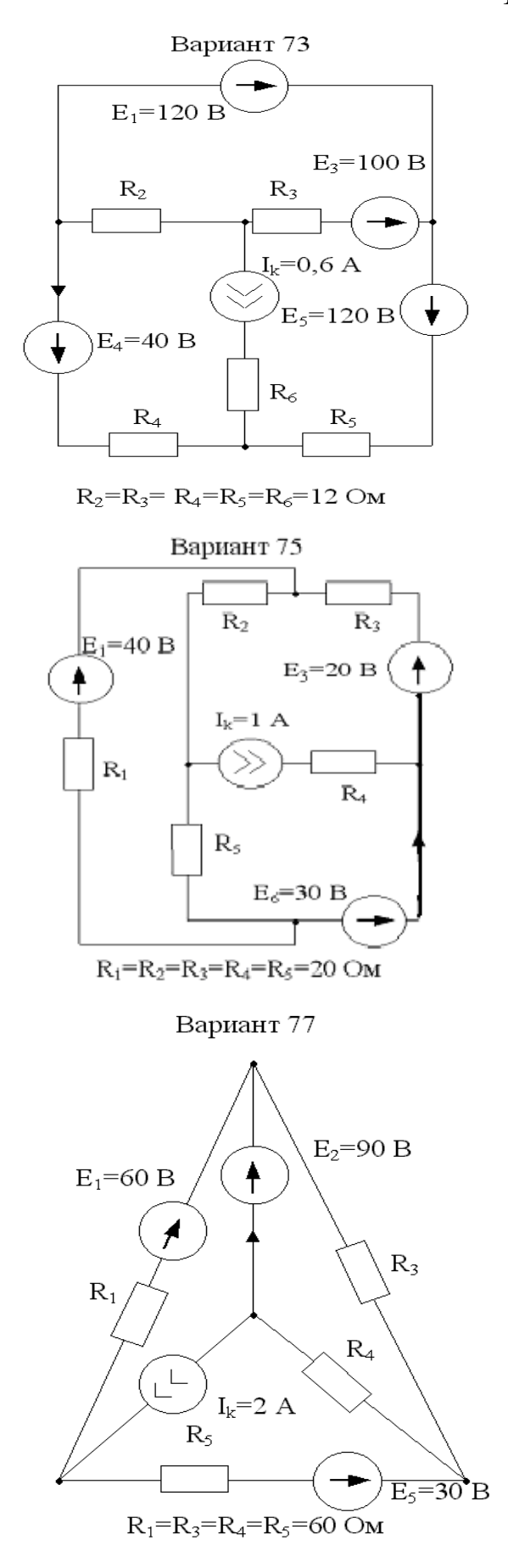

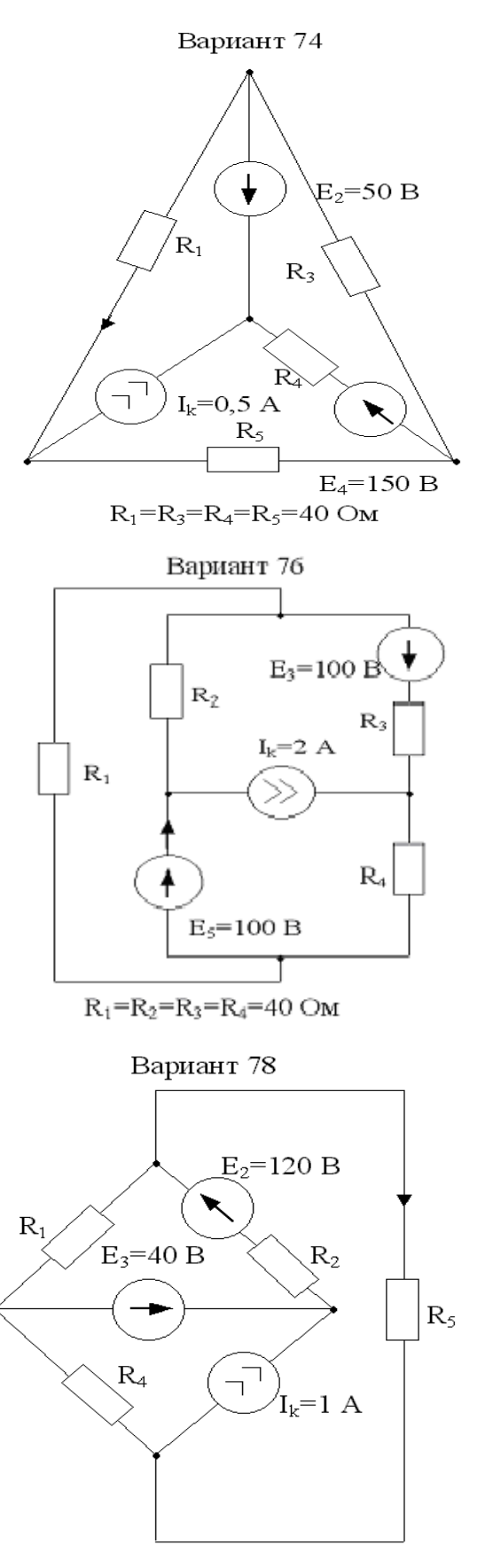

 $R_1=R_2=R_4=R_5=60$  Om

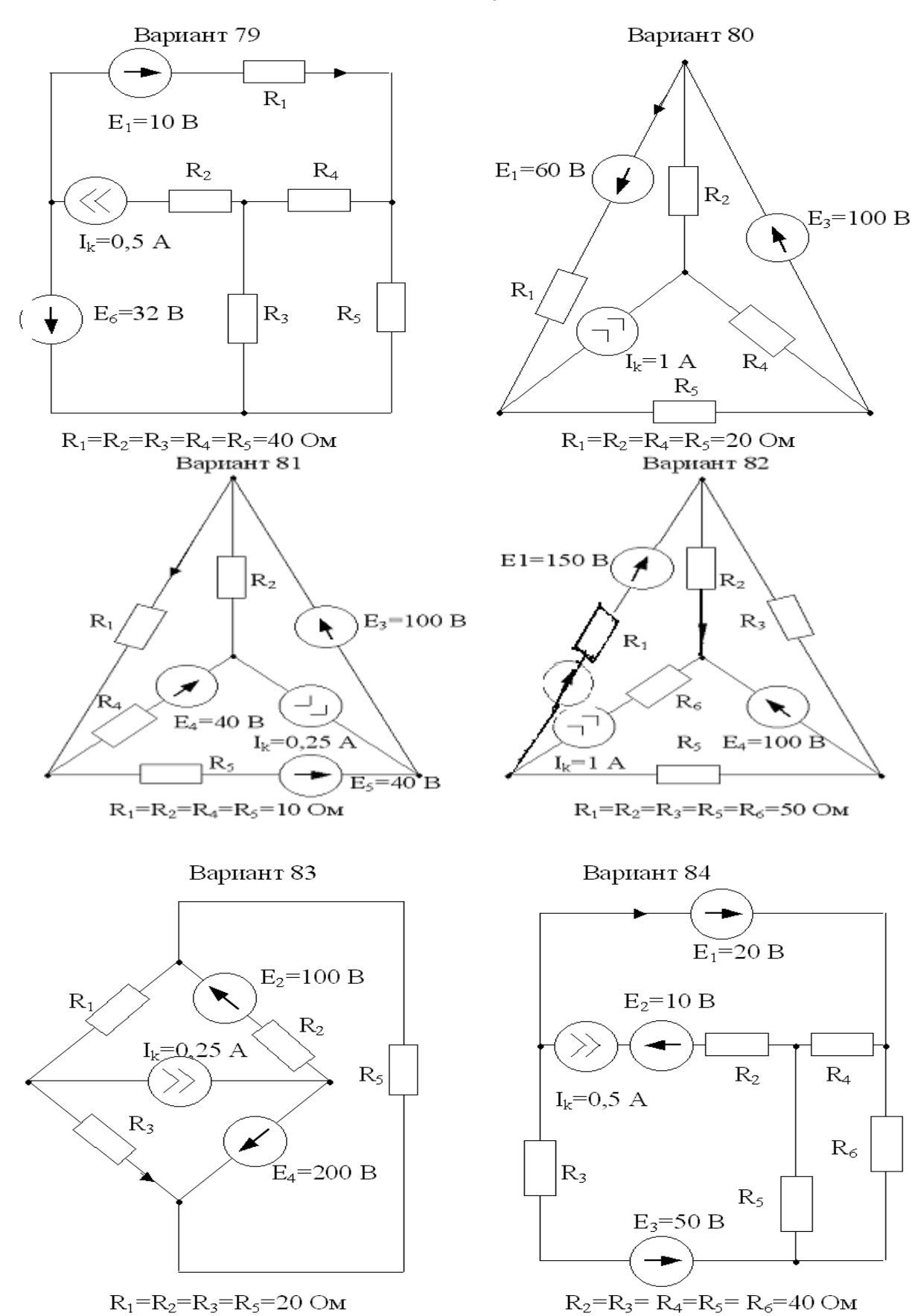

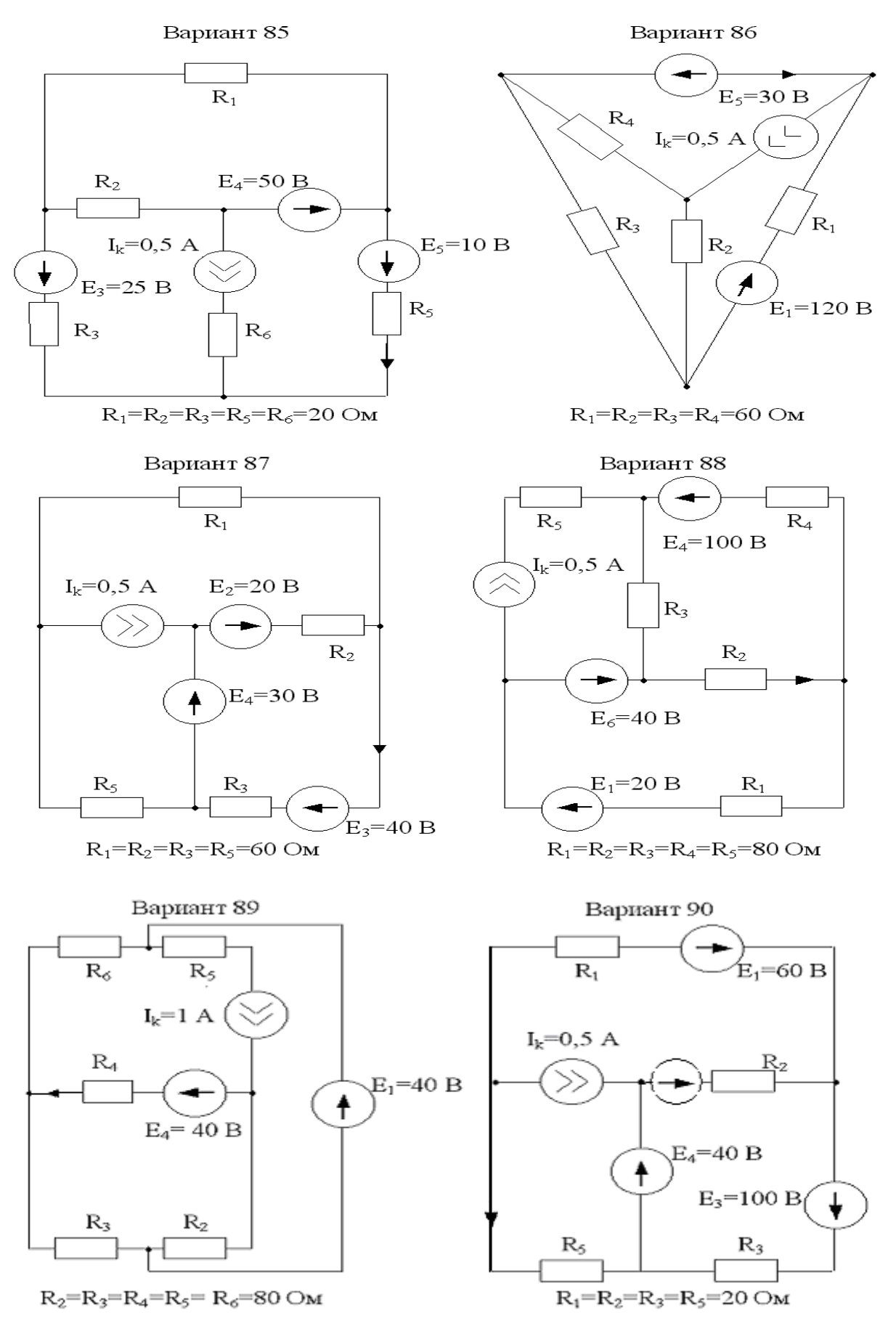

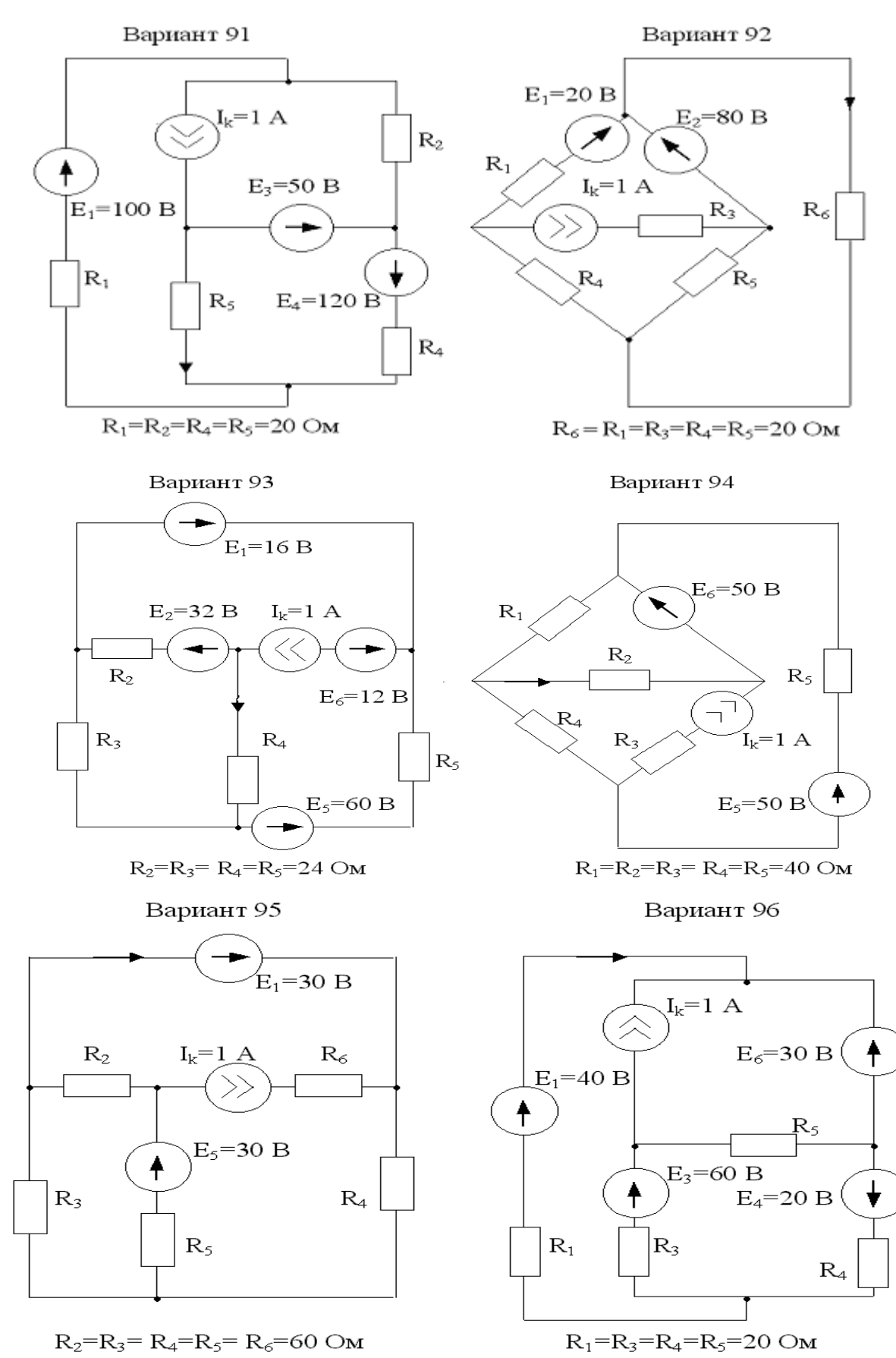

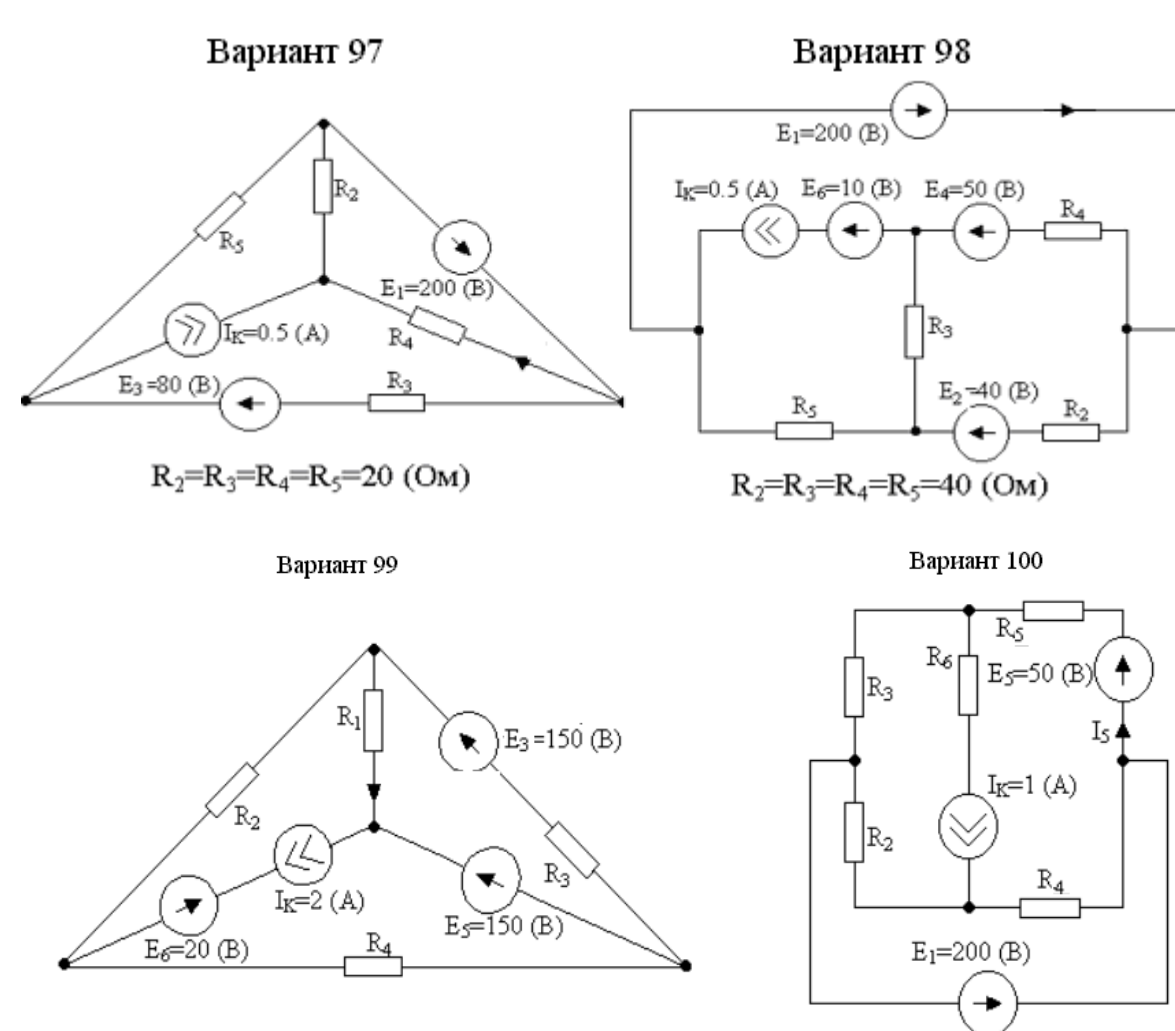

 $R_1=R_2=R_3=R_4=15$  (OM)

 $R_2=R_3=R_4=R_5=R_6=10$  (OM)

*ПРИМЕР*

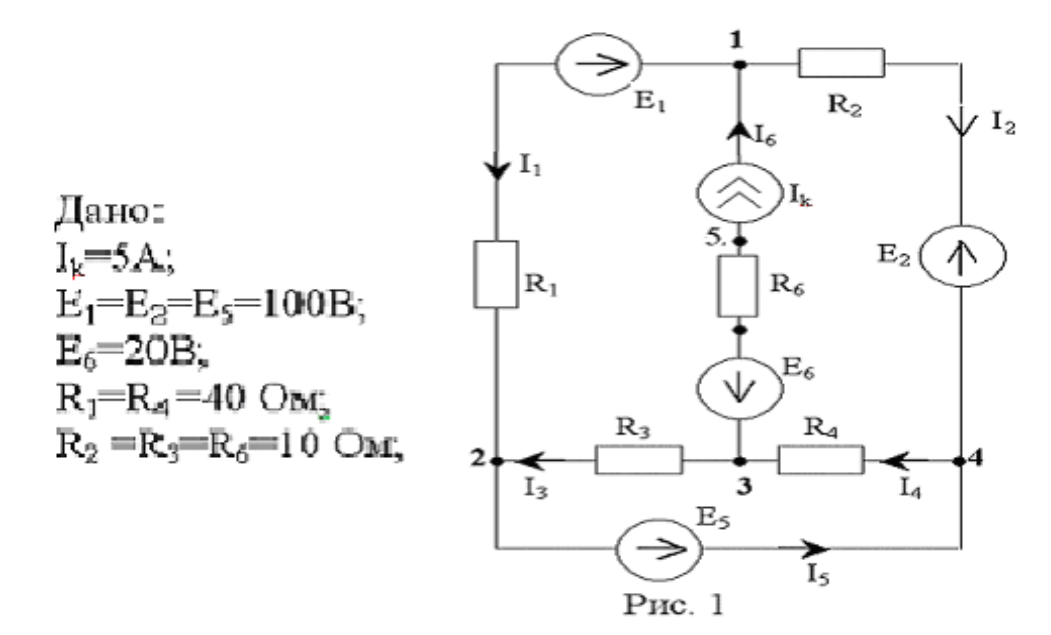

## Решение.

1. Произвольно задаем положительные направления токов в ветвях и нумеруем узлы схемы (рис. 1)

2. Выбираем независимые контуры схемы и произвольно задаем направление их обхода. При этом рекомендуется ветвь с источником тока включить только в один из независимых контуров. Такой вариант представлен на скелетной схеме (рис. 2)

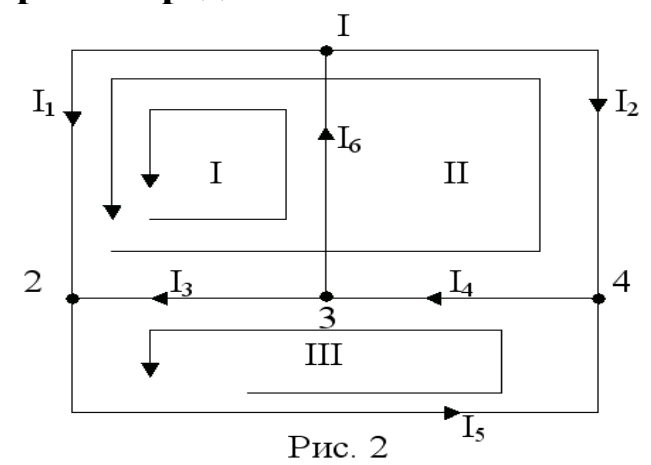

3. Полная система независимых уравнений по 1<sup>му</sup> и 2<sup>му</sup> законам Кирхгофа относительно неизвестных токов  $I_1$ ,  $I_2$ ,  $I_3$ ,  $I_4$ ,  $I_5$ :

1.  $I_6 - I_1 - I_2 = 0$ 

2. 
$$
I_1 + I_3 - I_5 = 0
$$

3. 
$$
I_4 - I_6 - I_3 = 0
$$

- 4.  $E_2 E_1 = -I_2R_2 + I_1R_1 I_3R_3 I_4R_4$
- 5.  $E_5 = I_4R_4 + I_3R_3$

4. Система уравнений относительно контурных токов I<sub>11</sub>, I<sub>22</sub>, I<sub>33</sub> (циркулирующих в независимых контурах I, II, IIIcootветственно, см. рис 2):

$$
\begin{cases} 1. E_2-E_1 = I_{22}(R_2+R_1+R_3+R_4) + I_{11}(R_1+R_3) - I_{33}(R_3+R_4) \\ 2. E_5 = I_{33}(R_3+R_4) - I_{11}R_3 - I_{22}(R_3+R_4) \\ 3. I_{11}=I_k. \end{cases}
$$

$$
\begin{bmatrix}\n0=I_{22} & 100+5 & 50-I_{33} & 50 \\
100=I_{33} & 50-5 & 10-I_{22} & 50\n\end{bmatrix}
$$
\n
$$
I_{22}=-2A; I_{33}=1A; I_{11}=5A.
$$

По найденным контурным токам определяем токи в ветвях.

$$
I_1 = I_{11} + I_{22} = 5 - 2 = 3A.
$$
  
\n
$$
I_2 = -I_{22} = 2A.
$$
  
\n
$$
I_3 = I_{33} - I_{11} - I_{22} = 1 - 5 + 2 = -2A.
$$
  
\n
$$
I_4 = I_{33} - I_{22} = 1 + 2 = 3A
$$
  
\n
$$
I_5 = I_{33} = 1A.
$$
  
\n
$$
I_6 = I_{11} = I_k = 5A.
$$

5. Расчет методом узловых потенциалов. Принимаем  $\varphi_2=0$ , тогда  $\varphi_4 = E_5$ .  $10<sup>1</sup>$  $\Omega$ 

Уравнения в узловых потенциалах записываем для 1<sup>10</sup> и 3<sup>10</sup> узлов:  
\n
$$
\begin{cases}\n\varphi_1(1/R_1 + 1/R_2) - \varphi_4 \quad 1/R_2 = E_1 \quad 1/R_1 + E_2 \quad 1/R_2 + I_k \\
\varphi_3(1/R_3 + 1/R_4) - \varphi_4 \quad 1/R_4 = -I_k \\
\varphi_1(1/40 + 1/10) - 100 \quad 1/10 = 100 \quad 1/40 + 100 \quad 1/10 + 5 \\
\varphi_3(1/10 + 1/40) - 100 \quad 1/40 = -5 \\
\varphi_1 = 220 B \quad ; \quad \varphi_3 = -20B. \\
\text{Рассчитываем токи в ветвях через потенциалы узлов:} \\
I_1 = (\varphi_1 - \varphi_2 - E_1)/R_1 = (220 - 100)/40 = 3A; \\
I_2 = (\varphi_1 - \varphi_4 - E_2)/R_2 = (220 - 100 - 100)/10 = 2A; \\
I_3 = (\varphi_3 - \varphi_2)/R_3 = (-20 - 0)/10 = -2A; \\
I_4 = (\varphi_4 - \varphi_3)/R_4 = (100 + 20)/40 = 3A; \\
I_5 = I_1 + I_3 = 1A.\n\end{cases}
$$

6. Найдем ток I<sub>5</sub> методом эквивалентного генератора. Рассмот-<br>рим 5<sup>ую</sup> ветвь как нагрузку активного 2<sup>x</sup>- полюсника (рис. За)

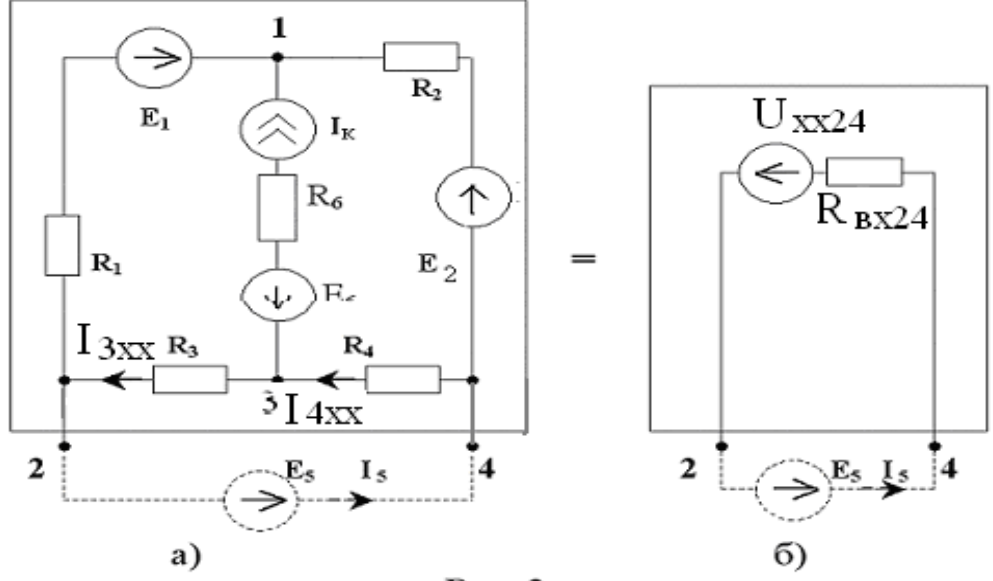

Рис. 3

Согласно схеме замещения рис 3. б:

$$
I_5 = (U_{xx24} + E_5)/R_{px24}
$$
, r<sub>4</sub>

U<sub>xx24</sub>= ( $\varphi_2$ - $\varphi_4$ )<sub>xx</sub> – напряжение между разомкнутыми зажимами "2" и "4". Для рассматриваемого активного 2<sup>x</sup> - полюсника в режиме холостого хода по законам Кирхгофа:

$$
\begin{cases}\nE_1 - E_2 = I_{3xx} (R_3 + R_1) + I_{4xx} (R_2 + R_4); \nI_{4xx} - I_{3xx} - I_k = 0.\n\end{cases}
$$
\n
$$
\begin{cases}\n0 = I_{3xx} : 50 + I_{4xx} : 50 \\
5 = -I_{3xx} + I_{4xx}\n\end{cases}
$$
\n
$$
I_{3xx} = -2,5A, I_{4xx} = 2,5A.
$$
\n
$$
U_{xx24} = (\varphi_2 - \varphi_4)_{xx} = -I_{3xx} R_3 - I_{4xx} R_4 = -75B.
$$
\nBxoghoe componentabine aktubhoto 2<sup>x</sup>-nohochika puc. 3a haxođum no cxeme puc 3 b:\n
$$
R_{bx24} = (R_2 + R_1)(R_3 + R_4)/(R_2 + R_1 + R_3 + R_4) = 25 \text{ Om.}
$$

 $I_5 = (U_{xx24} + E_5)/R_{px24} = (-75+100)/25 = 1A.$ 

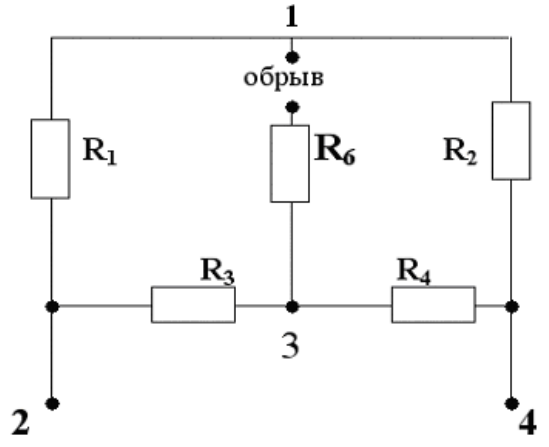

Рис. 3 в

7. В соответствии с требованием 5° пункта задания параллельно ветви с источником тока включаем идеальный амперметр (рис.4). Его можно считать нагрузкой активного 2<sup>x</sup>-полюсника (случай короткого замыкания его зажимов "1" и "3").

$$
I_A = I_{\text{K3}} = U_{\text{XX}13} / R_{\text{BX}13} \text{ , rge}
$$
  
 
$$
U_{\text{XX}13} = \varphi_1 - \varphi_3 = 220 - (-20) = 240 \text{ B}
$$

(по результатам расчета методом узловых потенциалов).

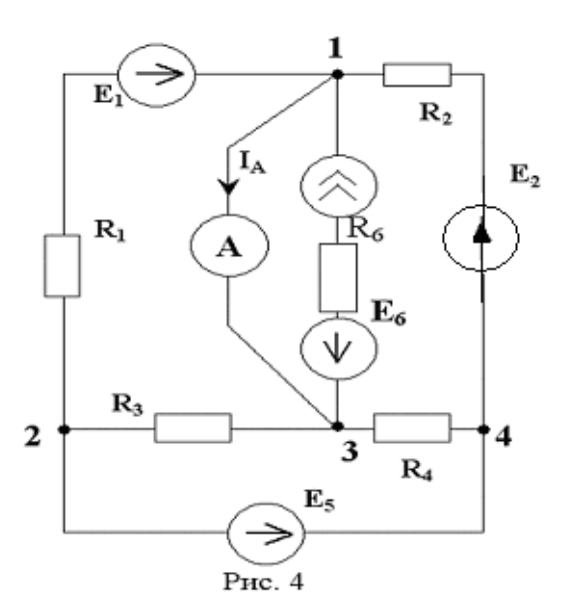

Входное сопротивление схемы относительно точек "1" и "3" записываем в соответствии с рис.5:

 $R_{px13} = (R_1 \cdot R_2)/(R_1 + R_2) + (R_3 \cdot R_4)/(R_3 + R_4) = 40 \cdot 10/(40+10) + 10$  $40/(10+40)=16$  OM.

Показание амперметра:

 $I_A = U_{xx13} / R_{px13} = 240/16 = 15 A$ .

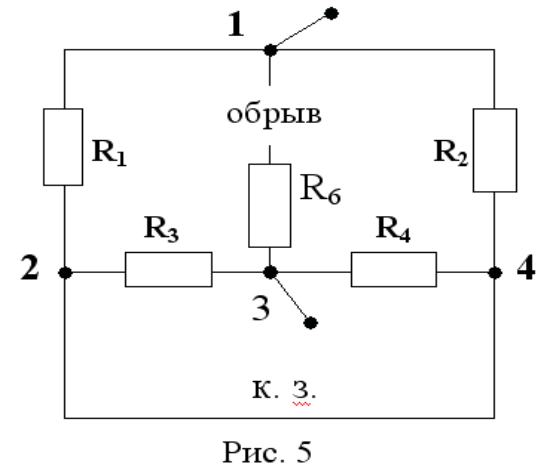

**8. Согласно закону сохранения энергии**  $\sum P_{\text{ucr.}} = \sum P_{\text{norm.}}$ **, где**  $\sum P_{\text{uc}T}$  – сумма мощностей, отдаваемых источниками,  $\sum P_{\text{norm}}$  – сумма мощностей, потребляемых резисторами.

 $\sum P_{\text{ucr.}} = -E_1 I_1 - E_2 I_2 + E_5 I_5 - E_6 I_k + I_k (\varphi_1 - \varphi_5);$  $\varphi_5 = \varphi_3 - E_6 - I_k$  R<sub>6</sub> = -20-20-5 10=-90 (B) (см. рис. 1);  $\sum_{\text{P}_{\text{ncr},p}}^{\infty} P_{\text{ncr},p} = -100 \cdot 3 - 100 \cdot 2 + 100 \cdot 1 - 20 \cdot 5 + 5 (220 + 90) = 1050 \text{ Br}$ <br> $\sum_{\text{P}_{\text{ncr},p}}^{\infty} P_{\text{ncr},p} = I_1^{2} \cdot R_1 + I_2^{2} \cdot R_2 + I_3^{2} \cdot R_3 + I_4^{2} \cdot R_4 + I_6^{2} \cdot R_6 = 9 \cdot 40 + 4 \cdot 10 + 4 \cdot 10 + 9 \cdot 10$  $40+25$  10=1050 Br.

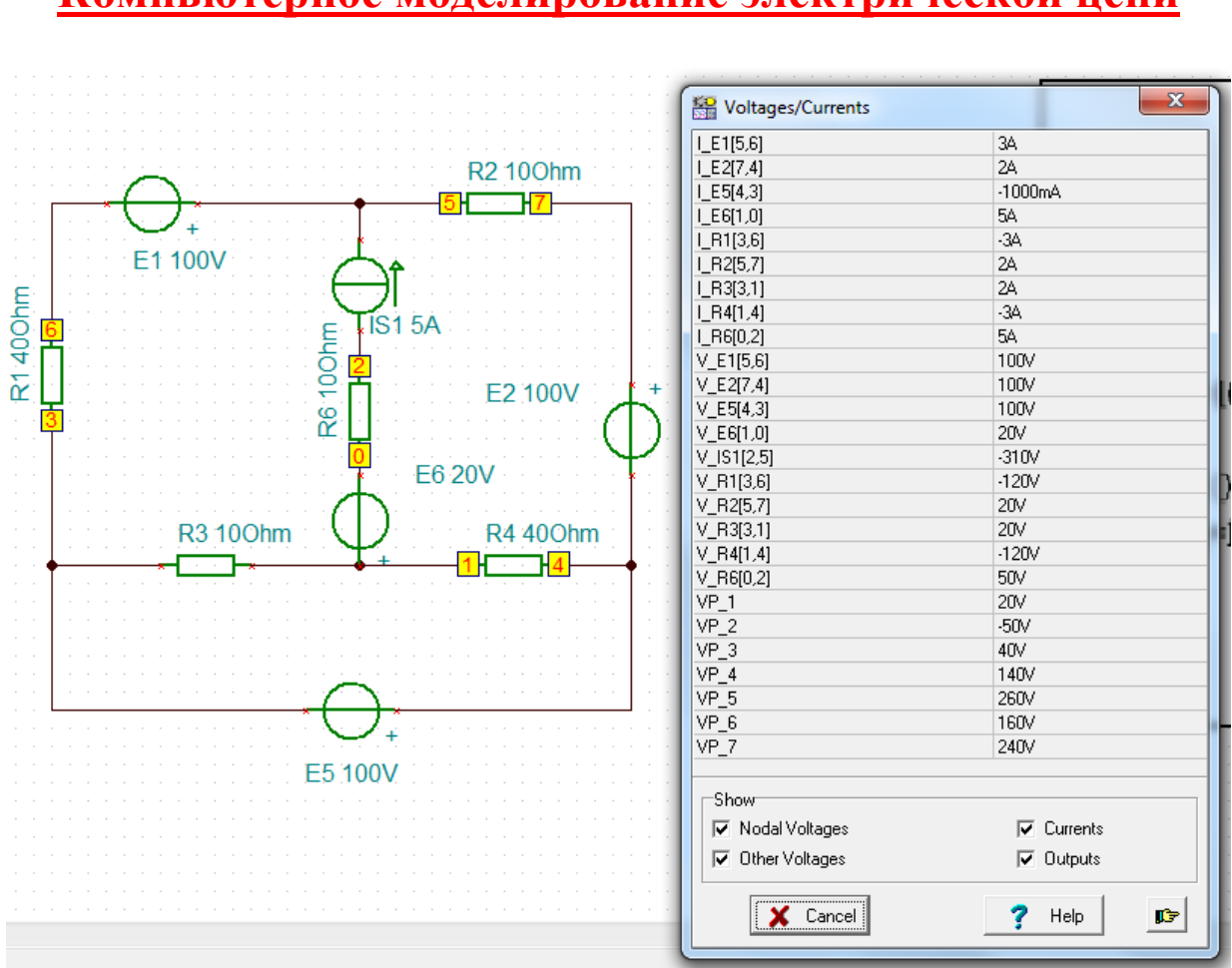

**Вывод: результаты моделирования совпадают с расчетом.**

## **Компьютерное моделирование электрической цепи**